## <span id="page-0-0"></span>Package: sdf (via r-universe)

July 4, 2024

Title What the Package Does (One Line, Title Case) Version 0.0.0.9000 Description What the package does (one paragraph). License MIT + file LICENSE **Suggests** test that  $(>= 3.0.0)$ , use this Config/testthat/edition 3 Encoding UTF-8 Language en Roxygen list(markdown = TRUE) RoxygenNote 7.2.3 Imports dplyr, geos, rlang, s2, sf, tibble, vctrs, wk Repository https://josiahparry.r-universe.dev RemoteUrl https://github.com/josiahparry/sdf RemoteRef HEAD RemoteSha e84a66ffdfea2564954cf8d314cffd4954c53fcb

### **Contents**

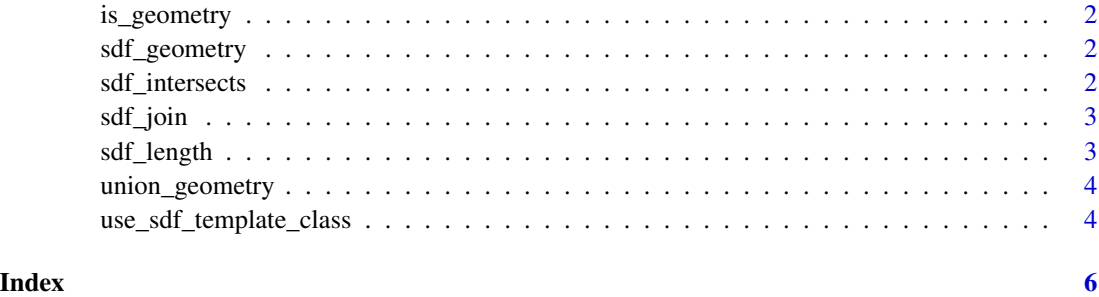

<span id="page-1-0"></span>is\_geometry *Required Generics*

#### Description

Required Generics

#### Usage

is\_geometry(x)

bounding\_box(x)

combine\_geometry(x)

sdf\_geometry *Geometry Accessor*

#### Description

Geometry Accessor

#### Usage

sdf\_geometry(x)

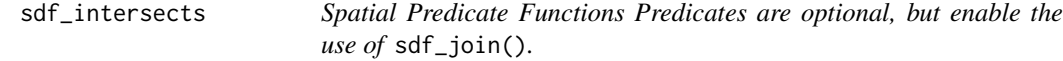

#### Description

Predicates should return a sparse matrix list representation. The elements the list are an integer vector indicating the features where the predicate is TRUE. The vector must be the *row position*.

<span id="page-2-0"></span>sdf\_join 3

#### Usage

```
sdf_intersects(x, y, ...)
sdf_contains(x, y, ...)
sdf_within(x, y, ...)
sdf_crosses(x, y, ...)
sdf\_covers(x, y, \ldots)sdf\_covered_by(x, y, ...)sdf_{equals}(x, y, \ldots)sdf_disjoint(x, y, ...)
sdf_touches(x, y, ...)
sdf_overlaps(x, y, ...)
```
sdf\_join *Left join only*

#### Description

Left join only

#### Usage

 $sdf_join(x, y, predicate = sdf_intersects, ..., suffix = c("x", "y"))$ 

#### Arguments

predicate a function that returns a sparse matrix list representation

sdf\_length *Optional Generics*

#### Description

Optional Generics

#### Usage

```
sdf_length(x, ...)
sdf_area(x, \ldots)
```
union\_geometry *Primary Interface*

#### Description

These functions are optional but strongly suggested.

#### Usage

```
union_geometry(x)
simplify_geometry(x, ...)
buffer_geometry(x, distance, ...)
centroid(x)
convex_hull(x)
concave_hull(x, concavity, ...)
```
use\_sdf\_template\_class

*Templates to extend sfd*

#### Description

These templates can be used to extend sdf by implementing a new compatible geometry vector column.

#### Usage

```
use_sdf_template_class(
 class,
 save_as = paste0("R/sdf-compat-", class, ".R"),
 open = TRUE
\mathcal{E}use_sdf_template_zzz(class, save_as = "R/zzz.R", open = TRUE)
```
<span id="page-3-0"></span>

#### <span id="page-4-0"></span>Arguments

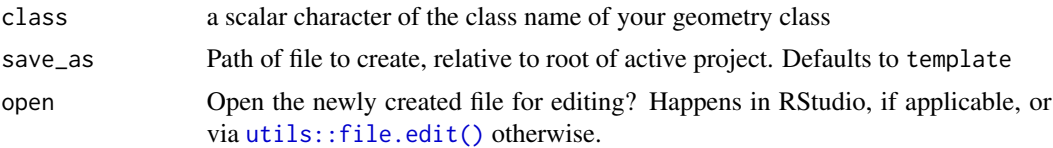

#### Details

- use\_sdf\_template\_class() will create an R script with the scaffolding needed to implement your geometry class to be compatible with sdf.
- use\_sdf\_template\_zzz() will create a zzz.R file that will export your methods to be available to sdf.

# <span id="page-5-0"></span>Index

```
bounding_box (is_geometry), 2
buffer_geometry (union_geometry), 4
```
centroid *(*union\_geometry*)*, [4](#page-3-0) combine\_geometry *(*is\_geometry*)*, [2](#page-1-0) concave\_hull *(*union\_geometry*)*, [4](#page-3-0) convex\_hull *(*union\_geometry*)*, [4](#page-3-0)

is\_geometry, [2](#page-1-0)

```
sdf_area (sdf_length), 3
sdf_contains (sdf_intersects), 2
sdf_covered_by (sdf_intersects), 2
sdf_covers (sdf_intersects), 2
sdf_crosses (sdf_intersects), 2
sdf_disjoint (sdf_intersects), 2
sdf_equals (sdf_intersects), 2
sdf_geometry, 2
sdf_intersects, 2
sdf_join, 3
sdf_length, 3
sdf_overlaps (sdf_intersects), 2
sdf_touches (sdf_intersects), 2
sdf_within (sdf_intersects), 2
simplify_geometry (union_geometry), 4
```

```
union_geometry, 4
use_sdf_template_class, 4
use_sdf_template_zzz
        (use_sdf_template_class), 4
utils::file.edit(), 5
```